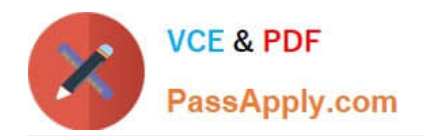

# **350-050Q&As**

CCIE Wireless Written

### **Pass Cisco 350-050 Exam with 100% Guarantee**

Free Download Real Questions & Answers **PDF** and **VCE** file from:

**https://www.passapply.com/350-050.html**

100% Passing Guarantee 100% Money Back Assurance

Following Questions and Answers are all new published by Cisco Official Exam Center

**C** Instant Download After Purchase

**83 100% Money Back Guarantee** 

- 365 Days Free Update
- 800,000+ Satisfied Customers  $\epsilon$  or

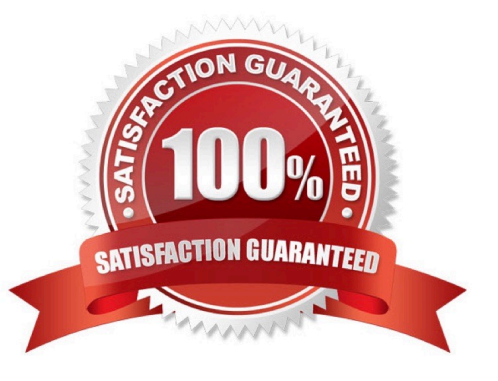

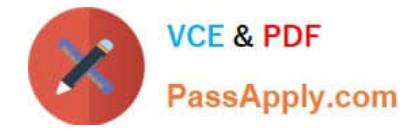

#### **QUESTION 1**

You are troubleshooting a connectivity issue on a Cisco WLC, in which wireless clients occasionally lose their connection. Which two of these infrastructure application services can help you to troubleshoot this issue by using one service to synchronize time on the WLC, and a server that is configured with another service to receive the output of the client debugs from the WLC? (Choose two.)

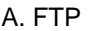

- B. TFTP
- C. syslog
- D. SNMP
- E. DHCP
- F. NTP
- G. TRAPLOG

Correct Answer: CF

#### **QUESTION 2**

Refer to the exhibit.

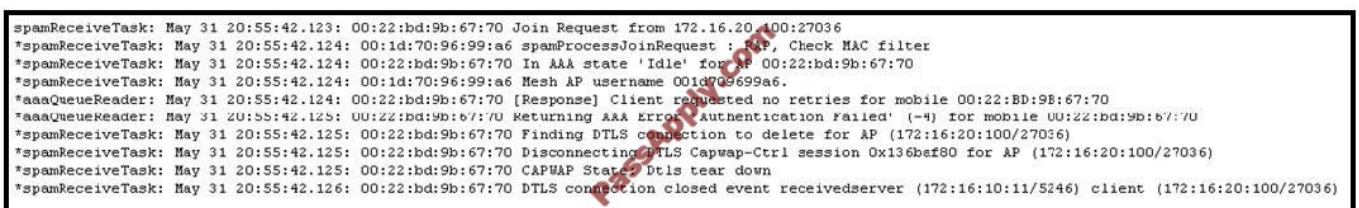

You want to use 3500e APs to setup an indoor mesh deployment. After you change the AP mode, the AP will not rejoin the Cisco WLC. Which debug command was run, according to the exhibit, and why is the AP not rejoining the Cisco WLC?

A. debug capwap packet was run, and 3500e APs do not support indoor mesh.

B. debug pm pki was run, and you must disable VLAN transparent for 3500e indoor mesh deployments.

C. debug mesh security was run, and the 3500e radio MAC address is not in the local MAC filter list on the Cisco WLC.

D. debug ap join was run, and you must disable VLAN transparent for 3500e indoor mesh deployments.

E. debug capwap events enable was run, and the 3500e Ethernet MAC address is not in the local MAC filter list on the Cisco WLC.

Correct Answer: E

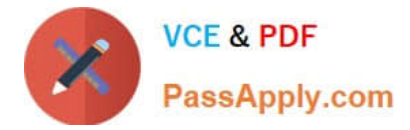

#### **QUESTION 3**

Which two protocols or processes can be used for a switched network to control distribution of multicast traffic at Layer 2? (Choose two.)

- A. PIM
- B. CGMP
- C. IGMP v2
- D. IGMP v3
- E. IGMP snooping

Correct Answer: CE

#### **QUESTION 4**

Refer to the exhibit.

```
*<i>Mar</i>1 03:01:26.156: Client 0024.d7la.e038 failed: Dotlx MIC mismatch
     1 03:01:26.251: Client 0024.d71a.e038 failed: Dotlx MIC mismatch
*<i>Mar</i>1 03:01:26.351: Client 0024.d7la.e038_failed: Dotlx MIC mismatch
*<i>Mar</i>*Mar 1 03:01:26.452: *D0T11-7-AUTH FAILED: Station 0024.d71a.e038 Authentication failed
```
You have setup an autonomous AP and configured an SSID to serve clients. While troubleshooting a client that is not able to associate to the SSID, you enable some debugs. Given the debug output seen in the exhibit, what is most likely the cause of association failure?

A. The SSID is configured with TKIP encryption and the client PC is using AES encryption.

B. The authenticating EAP method is PEAP and the username and password combination is incorrect.

C. The SSID is secured with PSK and the shared secret is wrong.

D. The RADIUS server is rejecting the dot1x authentication due to a message integrity check failure.

Correct Answer: C

#### **QUESTION 5**

Refer to the exhibit.

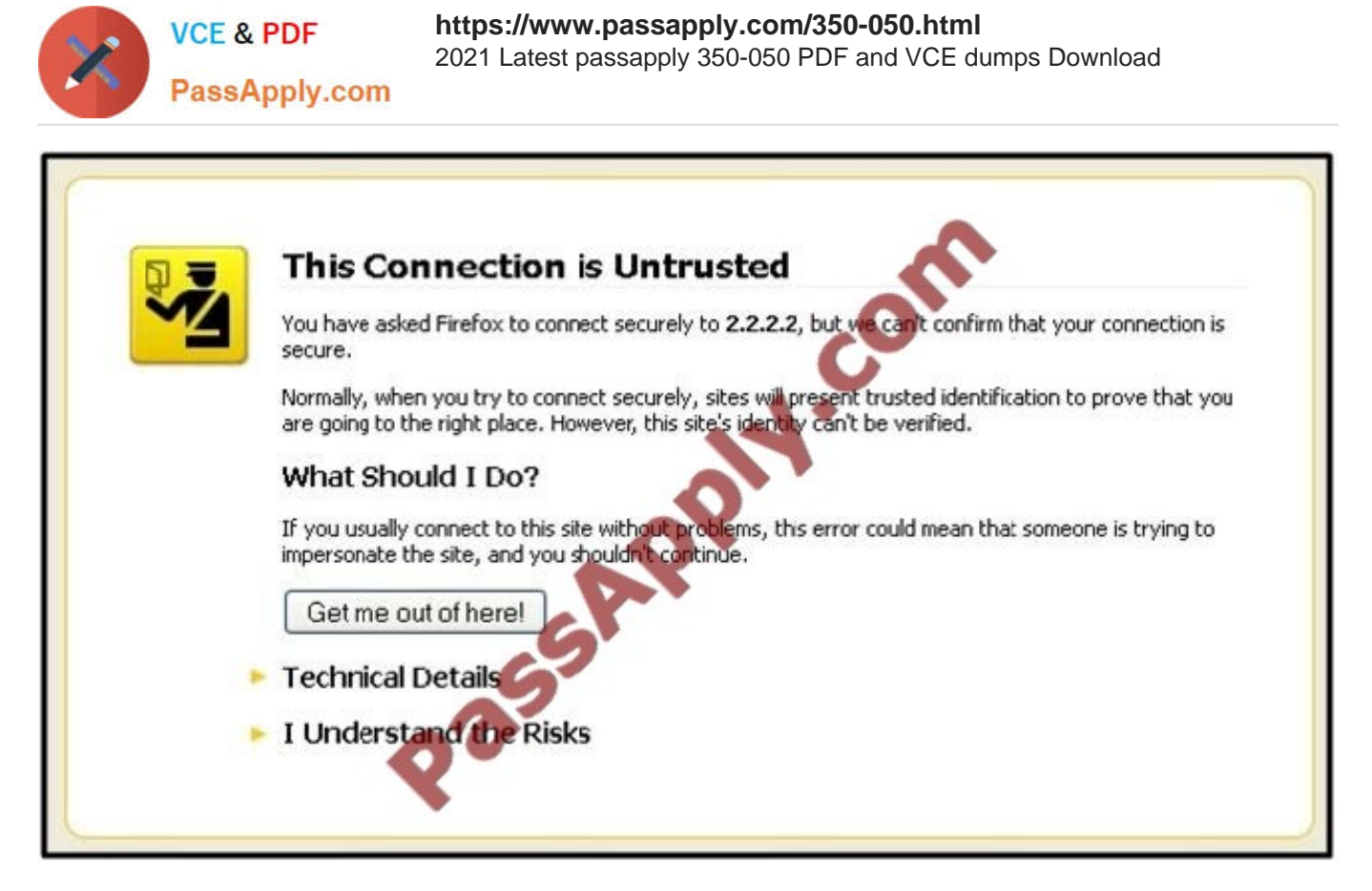

All the guest users that associate to the guest SSID on the Cisco WLC are receiving this message from their browser each time that they try to reach an Internet website. Which two changes will allow the guest users to avoid this message in a simple and secure way? (Choose two.)

- A. Generate and install a new certificate for the Cisco WLC web-auth, signed by the Cisco CA.
- B. Configure a FQDN in the management interface of the Cisco WLC and add that FQDN to the DNS server.
- C. Configure a FQDN in the virtual interface of the Cisco WLC and add that FQDN to the DNS server.
- D. Generate and install a new certificate for the Cisco WLC web-auth, signed by a CA trusted by the browser.
- E. Generate and install a new certificate for the Cisco WLC web-auth, signed by the local CA.

Correct Answer: CD

[350-050 PDF Dumps](https://www.passapply.com/350-050.html) [350-050 Exam Questions](https://www.passapply.com/350-050.html) [350-050 Braindumps](https://www.passapply.com/350-050.html)

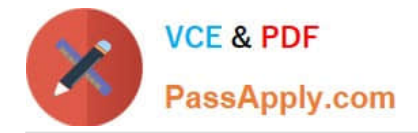

To Read the Whole Q&As, please purchase the Complete Version from Our website.

## **Try our product !**

100% Guaranteed Success 100% Money Back Guarantee 365 Days Free Update Instant Download After Purchase 24x7 Customer Support Average 99.9% Success Rate More than 800,000 Satisfied Customers Worldwide Multi-Platform capabilities - Windows, Mac, Android, iPhone, iPod, iPad, Kindle

We provide exam PDF and VCE of Cisco, Microsoft, IBM, CompTIA, Oracle and other IT Certifications. You can view Vendor list of All Certification Exams offered:

#### https://www.passapply.com/allproducts

### **Need Help**

Please provide as much detail as possible so we can best assist you. To update a previously submitted ticket:

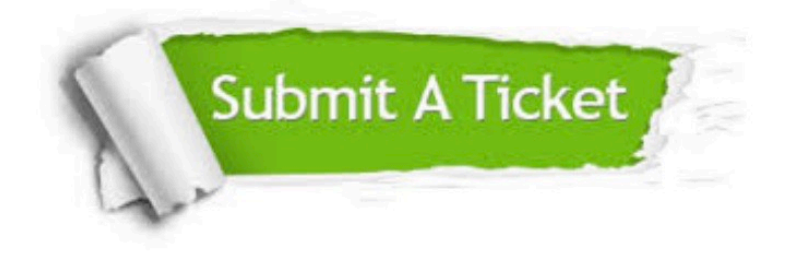

#### **One Year Free Update**

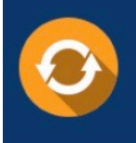

Free update is available within One fear after your purchase. After One Year, you will get 50% discounts for updating. And we are proud to .<br>poast a 24/7 efficient Customer Support system via Email

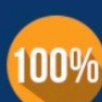

**Money Back Guarantee** 

To ensure that you are spending on quality products, we provide 100% money back guarantee for 30 days from the date of purchase

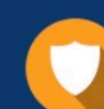

#### **Security & Privacy**

We respect customer privacy. We use McAfee's security service to provide you with utmost security for vour personal information & peace of mind.

Any charges made through this site will appear as Global Simulators Limited. All trademarks are the property of their respective owners. Copyright © passapply, All Rights Reserved.